# **ПРОСТРАНСТВЕННАЯ ВИЗУАЛИЗАЦИЯ УГОЛЬНОЙ ШАХТЫ**

## **В.Б. Скаженик, А.В. Балагуров**

# Донецкий национальный технический университет, г. Донецк горный факультет, кафедра управления производством [geosoft.svb@gmail.com](mailto:geosoft.svb@gmail.com)

#### *Аннотация*

*Скаженик В.Б., Балагуров А.В. Пространственная визуализация угольной шахты. Рассмотрена проблематика малой интеграции специализированных компьютерных систем на угольных шахтах. Дана краткая характеристика специализированных компьютерных систем для моделирования угольных шахт. Выполнено поэтапное построение визуальной модели.*

*Ключевые слова: пространственная визуализация, специализированные компьютерные системы, электронные планы горных работ, программный комплекс «Шахта-3D».*

**Постановка проблемы.** На угольных предприятиях Донбасса графическая документация представляется в плоской проекции, что связанно в первую очередь с малой интеграцией специализированных компьютерных систем в область планирования горных работ. Такая форма представления информации затрудняет процесс планирования так как на графическом документе в основном представлен только один из элементов производственного процесса угольного предприятия. При традиционном представлении графической документации инженеру, ответственному за разработку плана ведения горных работ, сложно представить с необходимой точностью пространственное расположение горных выработок и изменение взаимного расположения сети горных выработок во времени.

При традиционном подходе в процессе планирования могут возникать затруднительные ситуации, не позволяющие пересмотреть большое количество вариантов и произвести выбор оптимального решения. Ошибки при принятии решений наиболее вероятны при разработке нескольких сближенных пластов и сложной сети горных выработок.

**Цель статьи** – анализ возможных подходов к построению визуальной модели угольной шахты и реализация модели в программном комплексе «Шахта-3D».

**Электронные планы горных работ.** Создание электронных планов горных работ на основе пространственной геоинформационной системы открывает путь к автоматизации решения целого спектра геологомаркшейдерских и горнотехнических задач [1]. В рамках единой системы возможно решение следующих задач: автоматизированный учет состояния балансовых и промышленных запасов угля в недрах; прогноз динамики напряженного состояния горного массива при ведении очистных работ; автоматизированный контроль проведения подготовительных выработок; прогноз сдвижений и деформаций земной поверхности; текущее и перспективное календарное планирование горных работ.

**Специализированные компьютерные системы.** Специализированными системами общего назначения, хорошо зарекомендовавшими себя при моделировании месторождений, являются Gemcom, MineSched, [MineFrame](http://www.mineframe.ru/) и др. Эти системы позволяют визуализировать горное предприятие и взаимосвязано решать геологические и горные задачи.

Gemcom Minex – горно-геологическая система, которая наиболее широко используется на угольных разрезах. Она позволяет осуществлять быстрое моделирование пластовых месторождений с различными углами падения и обилием разрывных нарушений. В отличие от большинства традиционных горно-геологических пакетов Minex работает не с каркасными моделями, а с сеточными поверхностями, что значительно упрощает процесс построения пластов различной мощности, а наличие специального функционала позволяет осуществлять их автоматическое построение. – плагиат Васильев

Программное обеспечение MineSched. Это современный и динамичный инструмент для календарного планирования открытых и подземных горных работ. С ним горный инженер способен очень гибко выбирать время и место будущих работ. Результаты экспортируются в Microsoft Excel и Project для создания таблиц, графиков и презентаций.

Программное обеспечение [MineFrame.](http://www.mineframe.ru/) Система предназначена для комплексной автоматизации решения геологических, маркшейдерских и технологических задач на основе компьютерного моделирования объектов горной технологии.

Область ее применения – отработка месторождений твердых полезных ископаемых открытым и подземным способом. Система представляет собой набор взаимоувязанных программных продуктов, обеспечивающих многопользовательский режим работы в ЛВС предприятия с БД геологической, маркшейдерской и технологической информации, представленных соответствующими цифровыми моделями.

**Этапы визуализаии.** Для визуализации угольного предприятия разработан программный комплекс «Шахта-3D», позволяющий на основе графической документации угольных шахт построить объемную модель [2].

Визуализация модели осуществляется в три основных этапа:

- визуализация геологии месторождения;

- визуализация существующей сети горных выработок;

- визуализация проектных выработок.

Для создания геологической модели месторождения используются данные разведки, которые представлены в базе данных цифровой информации. На основе этой информации визуализируется сеть разведочных скважин и результаты опробования. Также возможна визуализация геологических нарушений в виде поверхностей.

Построение модели земной поверхности и пластов угля заключается в оцифровке изолиний либо в указании точек поверхности с известными координатами. Посредством триангуляции сети точек формируется объемная модель поверхностей. Прежде всего, в модели фиксируются разрабатываемые, сближенные и балансовые пласты угля. Предусмотрена визуализация запасов с использованием различной цветовой гаммы с целью улучшения восприятия модели.

Существующая сеть горных выработок строится в соответствии с планом горных выработок. Производится оцифровка бортов выработки по почве, а затем в программе визуализации по заданному сечению и форме выработки формируются объемные объекты. Выработки с исходящей струёй воздуха окрашиваются в синий цвет, со свежей - в красный. Вдоль выработки создаются объекты, являющиеся указателями оборудования, находящегося в выработке, ленточные, скребковые конвейера, рельсовый путь и т.д. (рис. 1). Данный способ позволяет объединить воедино план горных выработок, схему вентиляции и транспорта. Выработкам как объемным объектам присваиваются характеристики, такие как грузопоток, скорость и объем проходящего воздуха.

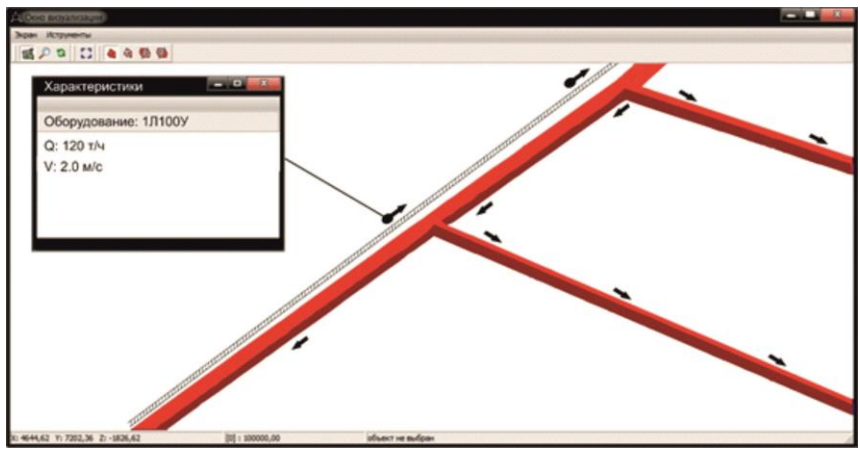

Рисунок 1 – Фрагмент объемной модели угольной шахты

Построение проектных выработок осуществляется в программе визуализации. Так как проектные выработки могут быть пластовые и полевые процедура их построения внутри программы различна. В первую очередь это связанно с тем, что траектория пластовых выработок должна соответствовать поверхности пласта и при сложной гипсометрии трасса выработки может иметь сложную форму. Для таких ситуаций реализован режим привязки выработки к поверхности. Для построения выработки требуется задать вектор направления, длину выработки и её сечение. Полевые выработки, как правило, невозможно однозначно привязать к существующим поверхностям, вследствие этого их привязка осуществляется к предварительно задаваемой плоскости.

В результате построения различных объектов формируется визуальная модель угольной шахты, а также дальнейшее развитие сети горных выработок (рис. 2).

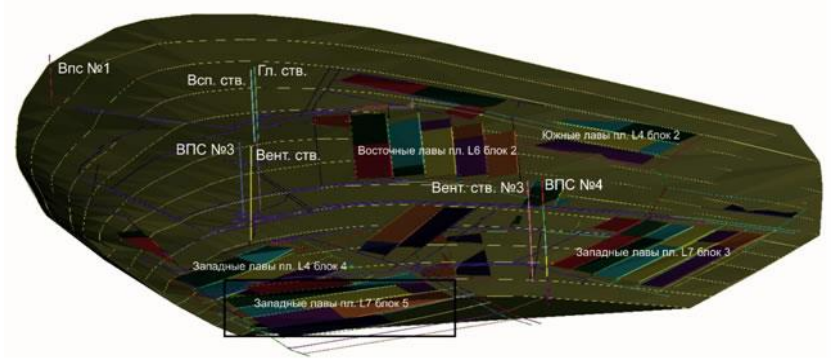

Рисунок 2 – Объемная визуализация угольного предприятия

**Выводы.** Рассмотренная технология построения модели угольной шахты создает предпосылки для качественного изменения подходов к использованию горной графической документации и обеспечивает персонал горнодобывающих предприятий инструментарием для полноценного анализа возможных вариантов развития горных работ.

## **Список литературы**

1. Грищенков, Н.Н. Геоинформационное обеспечение электронных планов горных работ / Н.Н. Грищенков // Наукові праці ДонДТУ. Серія гірничо-геологічна. Випуск 23. - Донецьк, 2001. - С. 133-140.

2. Скаженик, В.Б. Проектирование разработки месторождений на основе компьютерного моделирования / В.Б. Скаженик // Вісті Донецького гірничого інституту. - 2011. - № 1. - С. 8-14.